# Министерство науки и высшего образования Российской Федерации Федеральное государственное бюджетное образовательное учреждение высшего образования «Смоленский государственный университет»

Кафедра аналитических и цифровых технологий

«*Утверждаю»* Проректор по учебнометодической работе \_\_\_\_\_\_\_\_Ю.А. Устименко « 30 » июня 2022 г.

# **Рабочая программа дисциплины Б1.В.ДВ.12.1 Интернет-технологии**

Направление подготовки: 38.03.01 Экономика Направленность (профиль): Цифровая экономика Форма обучения – заочная  $Kypc-1$ Семестр – 2 Всего зачетных единиц – 2, всего часов – 72 Лекции – 4 час Практические занятия – 6 час Самостоятельная работа – 62 час Форма отчетности: зачет – 2 семестр

Программа составлена на основе ФГОС ВО по направлению подготовки 38.03.01 Экономика.

Программу разработала кандидат педагогических наук Савченкова Н.Н.

Одобрена на заседании кафедры аналитических и цифровых технологий «23» июня 2022 года, протокол № 10

> Смоленск 2022

### **1. Место дисциплины в структуре ОП**

Дисциплина «Интернет-технологии» относится к вариативной части дисциплин по выбору образовательной программу по направлению подготовка 38.03.01 Экономика, направленность (профиль): Финансы организации.

Для освоения дисциплины «Интернет технологии» студентам необходимы знания и навыки, приобретенные в дисциплине «Информационные технологии в экономике». Освоение данной дисциплины является важным для реализации программы подготовки бакалавра по направлению 38.03.01 Экономика.

# **2. Планируемые результаты обучения по дисциплине, соотнесенные с планируемыми результатами освоения образовательной программы**

# **Компетенции обучающегося, формируемые в результате освоения дисциплины (модуля):**

 способность собирать и анализировать исходные данные, необходимые для расчета экономических и социально-экономических показателей, характеризующих деятельность хозяйствующих субъектов (ПК-1);

 способностью на основе типовых методик и действующей нормативноправовой базы рассчитывать экономические и социально-экономические показатели, характеризующие деятельность хозяйствующих субъектов (ПК-2)

### **В результате освоения содержания дисциплины студент должен:**

**знать:** основы информационно-коммуникационных технологий компьютерных сетей, протоколы межсетевого взаимодействия, методы информационной безопасности в сети Интернет для сбора и анализа исходных данных, необходимых для расчета экономических и социально-экономических показателей;

**уметь:** использовать информационно-коммуникационные технологии поиска и передачи данных в компьютерных сетях, оценивать возможности использования безопасных информационно-коммуникационных технологий для сбора и анализа исходных данных, необходимых для расчета экономических и социально-экономических показателей;

**владеть:** информационно-коммуникационными технологиями для создания сетевых ресурсов, навыками сбора и анализа данных с использованием различных Интернетсервисов с учетом основных требований информационной безопасности.

# **3. Содержание дисциплины**

**1. Интернет технологии: история, возможности, средства.** История возникновения Интернет, возможности сетевых технологий. Архитектура интернеттехнологий. Основные компоненты: межсетевые протоколы передачи данных, адресация в сети Интернет. Транспортная и информационная службы сети Интернет. Инструменты создания WEB - ресурсов.

**2. Язык разметки гипертекста – HTML.** Назначение языка Теги HTML. Правила записи и интерпретации тегов. Теги управления разметкой. Теги управления отображением символов. Команды форматирования списков. Команды вставки графики, таблиц. Команды гипертекстовых связей. Подготовка документов к публикации в WWW.

**3. Создание WEB- сайта.** Классификация сайтов. Организационно- технические вопросы создания сайта. Основные этапы создания Web сайта. Рекомендации по созданию сайта. Создание динамических сайтов. Технологии динамического представления данных на WEB- страницах. Методы продвижения сайта. Регистрация в поисковых системах и каталогах. Регистрация на поисковых системах. Ссылочное ранжирование.

**4. Информационная безопасность в компьютерных сетях**. Информационная опасность при передаче данных в сети. Общие принципы информационной защиты. Технические средства информационной безопасности.

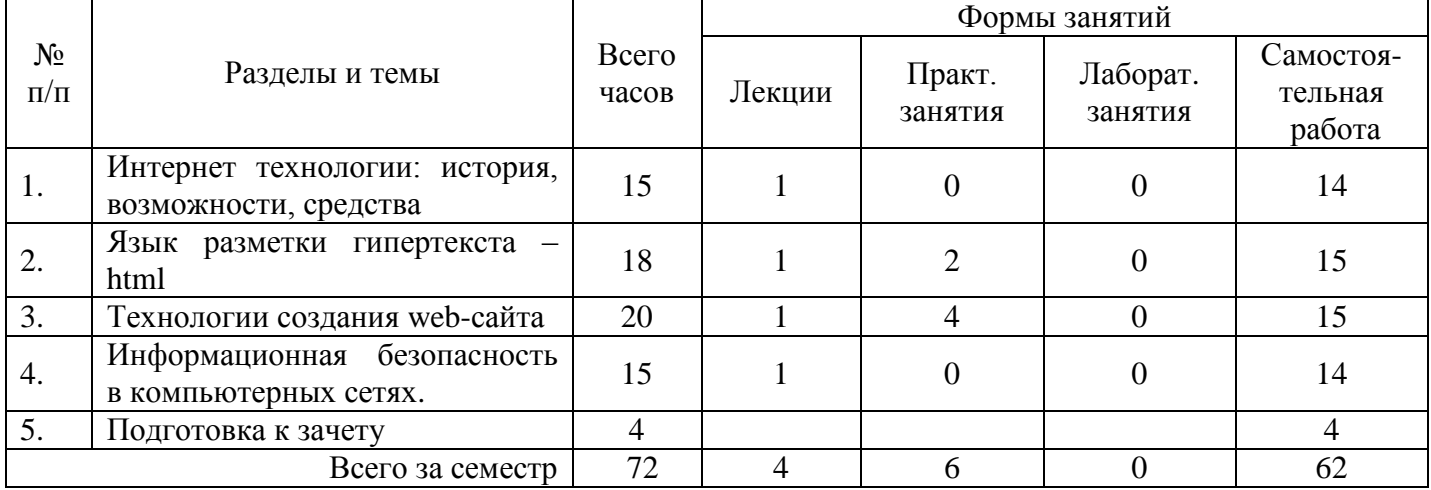

# **4. Тематический план**

# **5. Виды учебной деятельности Лекции**

**Лекция 1.1** Интернет технологии: история, возможности, средства. История Интернет, возможности Интернет, Как работает Интернет, Инструменты создания Web сайтов и приложений). Архитектура интернет-технологий Основные компоненты: протоколы, адресация в сети Интернет, схема поиска IP-адреса по доменному имени, сервисы Интернет (основные службы, утилиты).

**Лекция 1.2** Язык разметки гипертекста – html. Назначение языка Теги HTML. Правила записи и интерпретации тегов. Теги управления разметкой. Теги управления отображением символов. Команды форматирования списков. Команды вставки графики, форм, таблиц. Команды гипертекстовых связей. Подготовка документов к публикации на Web-сервер.

**Лекция 2.1** Технологии создания Web-сайта. Классификация сайтов. Организационно- технические вопросы создания сайта. Основные этапы создания Web сайта. Продвижениеweb сайтов. Методы продвижения сайта. Регистрация в поисковых системах и каталогах. Регистрация на поисковых сайтах и директориях. Ссылочное ранжирование. Влияние собственных ресурсов поисковых машин.

**Лекция 2.2** Информационная безопасность в компьютерных сетях. Информационная опасность при передаче данных в сети. Общие принципы информационной защиты. Технические средства информационной безопасности.

Дополнительные материалы к лекциям представлены в виде информационного контента на образовательном сервере СмолГУ **http://cdo.smolgu.ru**.

# **Практические занятия**

Задания к практическим занятиям с подробными методическими рекомендациями и дополнительные материалы к занятиям представлены в виде информационного контента на образовательном сервере **http://cdo.smolgu.ru**.

#### **Занятие №1. Язык разметки гипертекста – html (2 часа).**

Цель: ознакомление с принципами интерпретации основных тегов.

**Задание 1.** Создать в Блокноте следующую web-страничку (Название в title указать "Знакомство с HTML"):

#### Название страницы

Эпиграф

Кратко о себе несколько строчек. Описание должно содержать использование нескольких шрифтов, несколько слов выделить цветом. Страничка должна содержать все перечисленные теги с разными параметрами.

Число

Графический файл

Задание 2. Добавить к своей странице 2 таблицы с дополнительной информацией. Одна таблица – обычная, вторая должна содержать объединенные ячейки.

Задание 3. Добавить к своей странице один рисунок три раза с разными размерами. Все используемые рисунки должны храниться в отдельной папке.

Задание 4. Реализовать все три типа гиперссылок.

Задание 5. Сохранить работу на своем носителе.

# **Занятие №2. Технологии создания web-сайта (4 часа).**

Цель: освоение технологий созданий web-сайтов.

Задание 1. На одной из страниц, созданного Вами HTML-сайта, подключить JavaScript "Поиск на странице". Вид работающего

скрипта может иметь следующий вид:

#### JavaScript поиск по странице

 $\overline{O}$  $\blacksquare$ Искать Введите слово или фразу для поиска.

Под фондом оценочных средств (ФОС) понимается комплект методических, контрольных измерительных и оценочных материалов, предназначенных для выявления уровня сформированности компетенций на разных стадиях обучения студентов, в том числе и первокурсников,

Структура JavaScript

1. Объявление и описание сценария выполняется между <head> ... </head>

<script type="text/javascript">

```
var lastResFind=""; // последний удачный результат
var copy_page=""; // копия страницы в исходном виде
function TrimStr(s) {
   s = s.replace(\sqrt{\frac{s}{s}}, ");
 return s.replace(\sqrt{s+2/g}, ");
…</script>
2. Обращение к скрипту (можно разместить сразу после <br/>body>
<input type="text" id="text-to-find" value="">
<input type="button" onclick="javascript: FindOnPage('text-to-find'); return false;" 
value="Искать"/>
```
<br/><i>Введите слово или фразу для поиска.</i>

Подробный текст скрипта представлен на сервере http://cdo.smolgu.ru (курс Интернеттехнологии).

Задание 2. На одной из страниц ранее созданного сайта разместить динамический компонент в виде слайдера.

Подробный текст html-кода представлен на на сервере http://cdo.smolgu.ru (курс Интернеттехнологии).

# **Самостоятельная работа**

#### **Практические задания для самостоятельного выполнения**

Задание 1. Для ранее созданного сайта создайте внутренний CSS для оформления одной из страниц. Используя оформление нескольких элементов на одной из страниц сайта, создайте встроенный CSS. Создайте и подключите ко всем страницам сайта внешний файл CSS. Описание стилей объектов страниц должно использовать селекторы HTML, а также их классы и идентификаторы. Разместите контент своего сайта на одном из бесплатных Интернет-хостингов.

Задание 2. Необходимо сформировать документ, называемый Техническое задание на разработку Интернет-сайта.

Согласно ГОСТ 34.602-89 «ТЕХНИЧЕСКОЕ ЗАДАНИЕ НА СОЗДАНИЕ АВТОМАТИЗИРОВАННОЙ СИСТЕМЫ», в частности, на создание Интернет-ресурса, как разновидности автоматизированной информационной системы, необходимо выполнить следующие задания.

- 1. Сформулировать общие положения:
	- определить предмет разработки;
	- описать назначение сайта;
	- сформулировать цель создания Интернет-ресурса.
- 2. Сформировать требования к содержательной части сайта (контент):
	- найти и проанализировать информацию (текстовую, графическую) для размещения на сайте;
	- систематизировать информационные данные и найти логическое их распределения на отдельных страницах сайта;
	- сформировать логическую схему сайта структуру сайта.

3. Определить требования к разработке графического оформления сайта (дизайн): разработать общие требования к дизайну:

- цветовая схема, включаю цвет фона, цвет шрифта, цвета дополнительного оформления,
- набор шрифтов;
- спроектировать макет основной станицы сайта;
- спроектировать макеты внутренних страниц сайта и согласовать их с основной страницей.

Проверка качества самостоятельной работы студентов проводится во время подведения итогов занятий.

# 6. Фонд оценочных средств

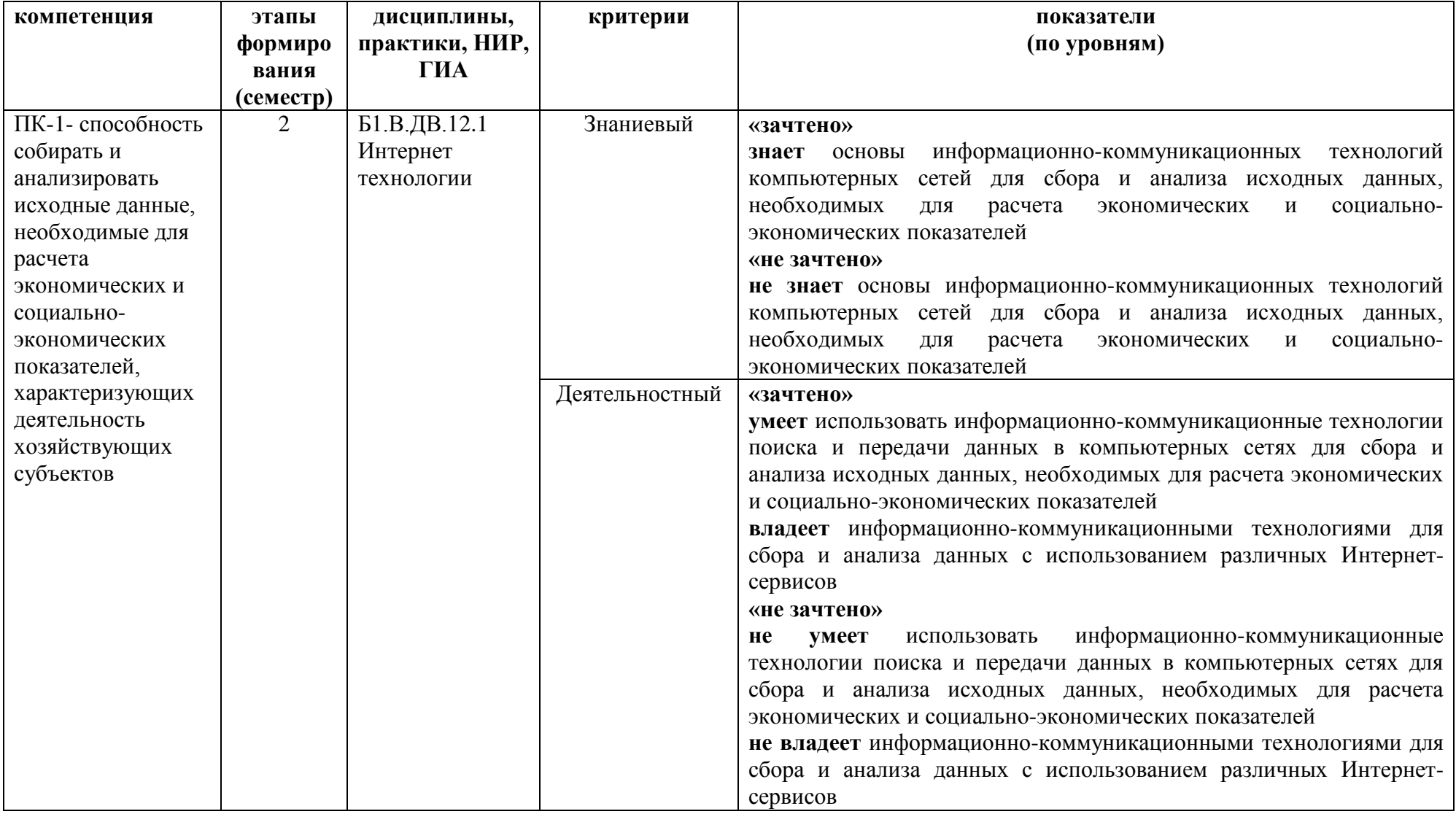

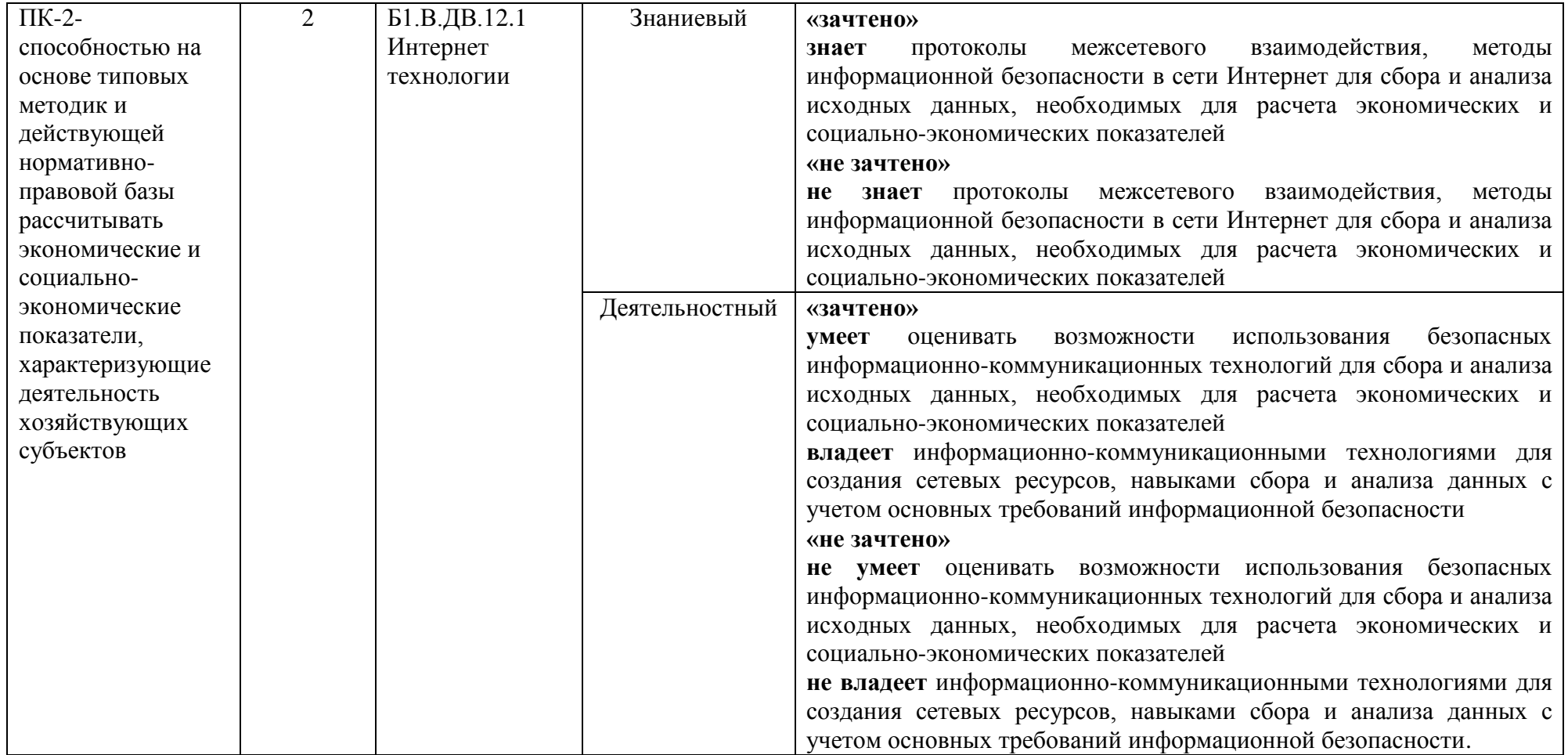

# Оценочные средства (примеры)

### Задания для самостоятельного выполнения

Задания для самостоятельного выполнения разбиты в соответствии с тематическим планированием курса и являются гармоничным дополнением к практическим работам

### Критерии оценивания заданий для самостоятельного выполнения

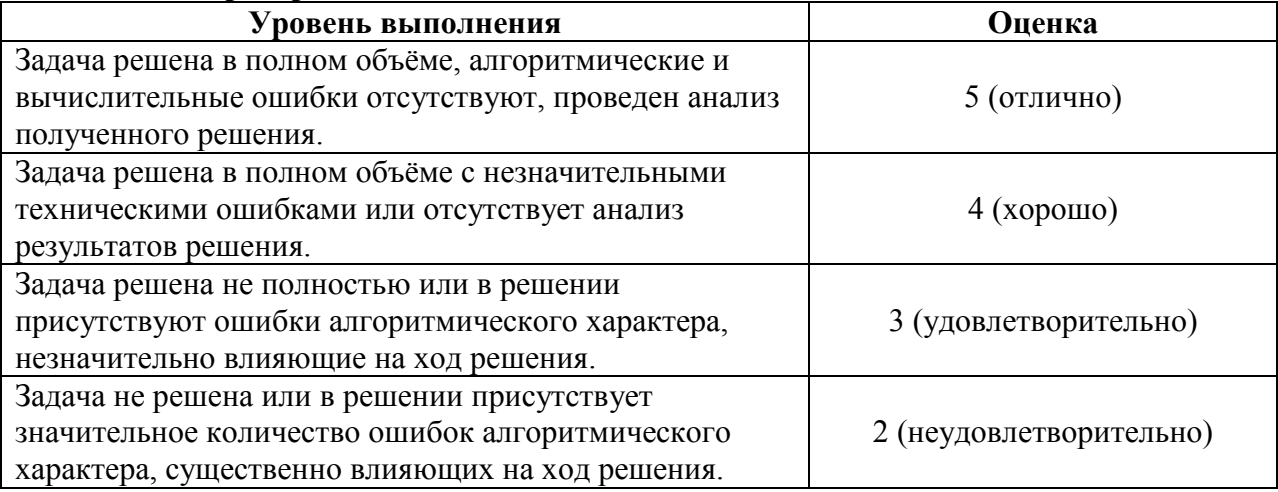

# Теоретические вопросы для подготовки к зачету

- 1. Применение информационных служб новостей в экономической деятельности.
- 2. Дайте определение информационного сетевого ресурса (Web-ресурса).
- 3. Выделите составляющие компоненты Web-ресурса.
- 4. Проведите классификацию Web-ресурсов.
- 5. Дайте характеристики представленных классов Web-ресурсов.
- 6. Рассмотрите популярные технологии разработки Web-ресурсов.
- 7. Выделите основные этапы проектирования Web-ресурса. Определите особенности проектирования.
- 8. Выполните классификацию исполнителей (создателей) Web-ресурсов.
- 9. Концепции языка гипертекстовой разметки HTML.
- 10. Что такое тег HTML-документа? Чем отличаются теги разных категорий? Из каких элементов состоят теги?
- 11. Какова структура HTML-документа?
- 12. Назначение объявления и заголовка HTML-документа.
- 13. Что такое мета теги и для чего они используются?
- 14. Что такие гиперссылка? И какие объекты могут выступать в роли гиперссылки?
- 15. Сформируйте основные этапы построения Web- ресурса на основе базовых тегов языка HTML.
- 16. Перечислите популярные программные продукты для автоматизации создания Webресурсов. Выделите особенности их применения.
- 17. Выясните технологию создания Web-ресурсов на основе разработанных шаблонов (локальных и удаленных).
- 18. Опишите современные технологии размещения Web-ресурсов.
- 19. Охарактеризуйте технологии продвижения Web-сайтов.
- 20. Назовите сервисные функции службы поиска в сети Интернет. Классифицируйте их. Приведите примеры.
- 21. Выясните состав поисковой системы.
- 22. Как функционирует поисковый сервер?
- 23. Выделите и охарактеризуйте свойства поисковых систем.

24. Рассмотрите технологии расширенного поиска.

### **Оценивание ответов студента**

*"Отлично"* выставляется студенту, который демонстрирует при ответе всестороннее, систематическое и глубокое знание учебно-программного материала, умение свободно выполнять задания, предусмотренные программой. Свободно ориентируется в основной и дополнительной литературе, рекомендованной программой, а так же показывает усвоение взаимосвязи основных понятий дисциплины и их значений для приобретаемой профессии, проявляет творческие способности в понимании, изложении и использовании учебнопрограммного материала.

*"Хорошо"* выставляется студенту, который демонстрирует при ответе хорошее знание учебно-программного материала, успешно выполнил предусмотренные задания, усвоил основную литературу, рекомендованную в программе. Показывает систематический характер знаний по дисциплине и способен к их самостоятельному пополнению и обновлению в ходе дальнейшей учебной работы и профессиональной деятельности.

*"Удовлетворительно"* выставляется студенту, обнаружившему знание основного учебного материала в объёме, необходимом для дальнейшей учёбы и предстоящей работы по профессии, справляющимся с выполнением заданий, предусмотренных программой, знакомый с основной литературой, рекомендованной программой, допустившим погрешности в ответе, но обладающим необходимыми знаниями для их устранения под руководством преподавателя.

*"Неудовлетворительно"* выставляется студенту, обнаружившему пробелы в знаниях основного учебно-программного материала, допустившему принципиальные ошибки в выполнении предусмотренных программой заданий, не ознакомившемуся с основной литературой, предусмотренной программой, и не овладевшему базовыми знаниями, предусмотренными по данной дисциплине и определёнными предметными умениями.

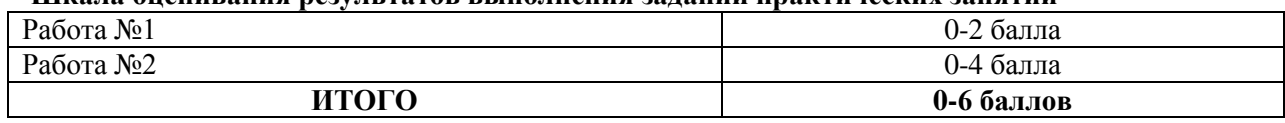

# **Шкала оценивания результатов выполнения заданий практических занятий**

#### **Критерий получения зачета**

Зачет выставляется по результатам работы студента в течение семестра согласно Положению о текущем контроле успеваемости и промежуточной аттестации студентов в федеральном государственном бюджетном образовательном учреждении высшего профессионального образования «Смоленский государственный университет» (утверждено приказом ректора от 24 апреля 2014 г. №01-36).

Для получения зачета студент должен выполнить задания практических занятий (сумма набранных баллов – не менее 5) и уметь отвечать на теоретические вопросы для подготовки к зачету на оценку не ниже «удовлетворительно».

# **7. Перечень основной и дополнительной учебной литературы, ресурсов информационно-телекоммуникационной сети Интернет**

# **Список основной литературы**

- 1. Полуэктова, Н. Р. Разработка веб-приложений : учебное пособие для вузов / Н. Р. Полуэктова. Москва : Издательство Юрайт, 2022. 204 с. (Высшее образование). ISBN 978-5-534-13715-6. Текст : электронный // Образовательная платформа Юрайт [сайт]. URL: <https://urait.ru/bcode/496682> (дата обращения: 17.04.2022).
- 2. Щеглов, А. Ю. Защита информации: основы теории : учебник для вузов / А. Ю. Щеглов, К. А. Щеглов. Москва : Издательство Юрайт, 2022. 309 с. (Высшее образование). ISBN 978-5-534-04732-5. Текст : электронный // Образовательная

платформа Юрайт [сайт]. URL: <https://urait.ru/bcode/490019> (дата обращения: 17.04.2022).

# **Список дополнительной литературы**

- 1. Кудрявцев, В. Б. Интеллектуальные системы : учебник и практикум для вузов / В. Б. Кудрявцев, Э. Э. Гасанов, А. С. Подколзин. 2-е изд., испр. и доп. Москва : Издательство Юрайт, 2022. 165 с. (Высшее образование). ISBN 978-5-534-07779-7. Текст : электронный // Образовательная платформа Юрайт [сайт]. URL: <https://urait.ru/bcode/491107> (дата обращения: 17.04.2022).
- 2. Сети и телекоммуникации : учебник и практикум для вузов / К. Е. Самуйлов [и др.] ; под редакцией К. Е. Самуйлова, И. А. Шалимова, Д. С. Кулябова. Москва : Издательство Юрайт, 2022. 363 с. (Высшее образование). ISBN 978-5-534-00949-1. Текст : электронный // Образовательная платформа Юрайт [сайт]. URL: https://urait.ru/bcode/489201 (дата обращения: 17.04.2022).
- 3. Фомин, В. И. Информационный бизнес : учебник и практикум для вузов / В. И. Фомин. 4-е изд., испр. и доп. Москва : Издательство Юрайт, 2022. 251 с. (Высшее образование). ISBN 978-5-534-14388-1. Текст : электронный // Образовательная платформа Юрайт [сайт]. URL: <https://urait.ru/bcode/493253> (дата обращения: 17.04.2022).
- 4. Гаврилов, Л. П. Инновационные технологии в коммерции и бизнесе : учебник для бакалавров / Л. П. Гаврилов. Москва : Издательство Юрайт, 2022. 372 с. (Бакалавр и магистр. Академический курс). ISBN 978-5-9916-2452-7. Текст : электронный // Образовательная платформа Юрайт [сайт]. URL: <https://urait.ru/bcode/508951> (дата обращения: 17.04.2022).

# **Перечень ресурсов информационно-телекоммуникационной сети Интернет**

- 1. Международное сообщество World Wide Web Consortium. URL: www.3w.org
- 2. Национальный открытый университет. [Электронный ресурс] URL: [http://www.intuit.ru/.](http://www.intuit.ru/)
- 3. Синтаксис и основные понятия языка XML, создание валидных документов. [Электронный ресурс] URL: http://www.script-coding.com/XML.html
- 4. Справочник по HTML и CSS [Электронный ресурс] URL: htmlbook.ru/.
- 5. Электронный ресурс Интернет технологии Tehnolenta.ru Новости высоких технологий http://technolenta.ru/internet/

# **8. Методические указания по освоению дисциплины**

1. Информационные технологии обработки экономической информации: лабораторные работы / сост. Д.С. Букачев, Е.В. Петрова; Смол. гос. ун-т. – Смоленск: Издво СмолГУ, 2016.

2. Комплексы лабораторных работ, представленные в виде информационного контента.

3. Мультимедийные презентации Power Point для проведения лекций.

Электронные материалы размещены на образовательном сервере СмолГУ **http://cdo.smolgu.ru**.

# *Методические указания при подготовке вопросов для обсуждения*

Вопросы для обсуждения являются обязательным этапом при подготовке к практическому занятию. На занятии представляются в форме устного ответа. При подготовке следует использовать лекционный материал, учебную литературу, информационные технологии. Для более глубокого постижения курса и более основательной подготовки рекомендуется познакомиться с дополнительной литературой. Готовясь к занятию, к устному ответу студент должен:

- ознакомиться с общим планом вопросов для обсуждения;
- внимательно прочесть свой конспект лекции по изучаемой теме;
- с незнакомыми, новыми, сложными терминами и понятиями следует ознакомиться, обращаясь к учебной литературе, словарям, энциклопедии либо используя информационные ресурсы;
- выделить в рассматриваемой теме самое главное и сосредоточить на этом основное внимание при подготовке;
- ознакомиться с нормативными правовыми актами, либо документами регламентирующими изучаемый вопрос;
- законспектировать рекомендуемую литературу,
- внимательно осмыслить фактический материал и сделать выводы;
- отразить связь выступления с предшествующей темой или вопросом.

Устный ответ на каждый вопрос из плана занятия должен быть доказательным и аргументированным, студенту нужно уметь отстаивать свою точку зрения, использовать документы, монографическую, учебную и справочную литературу. Выступление выстраивать в соответствии с логикой материала, аргументированно, правильно и содержательно использовать понятия и термины, грамотно и полно отвечать на заданные вопросы, суметь сделать выводы и показать значимость данной проблемы для изучаемого курса.

Активно участвуя в обсуждении проблем на практических занятиях, студенты учатся последовательно мыслить, логически рассуждать, внимательно слушать своих товарищей, принимать участие в спорах и дискуссиях.

# *Методические указания по выполнению компьютерной презентации*

Презентация – удобный и современный способ демонстрации учебного материала, с использованием мультимедийных технологий. Она позволяет на новом более качественном уровне подготовить индивидуальные проекты, выполнить аналитические задания, доклады, демонстрации выполненного группового проекта и т.д.

С помощью презентации можно легко реализовать коммуникативную задачу обучения, провести практическое занятие или лекцию. Приложение MS PowerPoint 2007- 10 позволяет создавать презентации, определять способы вывода их на экран и поддерживает многие другие операции над слайдами, которые могут содержать не только текстовые, графические или табличные сведения, но и звуковые и видео фрагменты (т.е. быть мультимедийными).

Презентация состоит из множества слайдов (страниц), которые хранятся в одном файле. Презентации можно представлять в электронном виде, распечатывать в виде раздаточного материала (копии всех слайдов) или прикрепить через Интернет на странице изучаемого курса в системе дистанционного обучения Moodle.

Каждый слайд презентации обладает свойствами, которые влияют на его отображение во время демонстрации: размер слайда, разметка слайда (расположение заголовков, текста и объектов на слайде), шаблон оформления (дизайн слайда), эффект перехода от слайда к слайду. На каждом слайде можно разместить разные объекты

Создание презентации состоит из трех этапов:

1. планирование:

Планирование презентации - это многошаговая процедура, включающая определение целей, изучение темы выбранной для подготовки в виде презентации, сбор и подготовка необходимой информации, формирование структуры и логики подачи материала.

2. разработка

Разработка презентации включает в себя графическую и информационную составляющие.

В графической составляющей необходимо:

- определиться с графическим материалом;
- фоном при этом текст на этом фоне должен быть хорошо читаем;
- эффектами, звуком (при использовании видео материалов);
- выбрать оптимальный размер шрифта;
- рисунки, фотографии, диаграммы призваны дополнить текстовую информацию или передать ее в более наглядном виде;
- желательно избегать в презентации рисунков, не несущих смысловой нагрузки, если они не являются частью стилевого оформления;
- цвет графических изображений не должен резко контрастировать с общим стилевым оформлением слайда;
- иллюстрации рекомендуется сопровождать пояснительным текстом;
- не рекомендуется использовать в стилевом оформлении презентации более 3 цветов и более 3 типов шрифта;
- оформление слайда не должно отвлекать внимание слушателей от его содержательной части;
- все слайды презентации должны быть выдержаны в одном стиле.

В информационной составляющей необходимо:

- осуществить поиск и переработку информации по теме;
- выбрать наиболее существенную и важную, определить основные понятия, формулы, числовые данные и т.д.;
- не перегружать слайды текстовой информацией;
- оратор должен хорошо ориентироваться в информации, для чего необходимо изучить учебную литературу, дополнительные источники и т.д.;
- речь должна быть грамотной не монотонной.
- 3. репетиция презентации.

Репетиция презентации – это проверка и доведение до логического завершения созданного продукта. Вы проверяете – насколько удачно «смонтировали» материал, насколько уместны переходы от слайда к слайду. Репетиция позволяет как бы посмотреть на себя со стороны, определить время на подачу материала и откорректировать данный важный фактор, проверить насколько презентация эффективна, содержательна, информативна, понятна аудитории, достигнута ли намеченная цель.

Данный курс предполагает активное применение мультимедийной формы выполнения заданий и подготовки к практическому занятию.

#### **9. Перечень информационных технологий**

Kaspersky Endpoint Security для бизнеса Стандартный АО «Лаборатория Касперского», лицензия 1FB6-161215-133553-1-6231.

Microsoft Open License, лицензия 49463448 в составе:

- 1. Microsoft Windows Professional 7 Russian;
- 2. Microsoft Office 2010 Russian.

#### **10. Материально-техническая база**

*Для проведения лекций:*

ауд. 508. учебного корпуса № 2

Стандартная учебная мебель (75 учебных посадочных места), стол и стул для преподавателя – по 1 шт.

Кафедра для лектора – 1 шт.

Доска настенная трехэлементная – 1 шт.

Напольный мобильный проекционный экран DA-LITE – 1 шт.

Мультимедиапроектор BenQ – 1 шт.

Ноутбук Lenovo – 1шт. Колонки Genius – 1 шт.

*Для проведения практических занятий:* ауд. 516 (компьютерный класс) учебного корпуса № 2 Компьютерный студенческий стол – 15 шт. Компьютерный стол для преподавателя – 1 шт. Монитор Acer – 16 шт. Cистемный блок Kraftway – 16 шт. Принтер Canon – 1 шт. Стандартная учебная мебель (40 учебных посадочных мест), стол и стул для преподавателя – по 1 шт. Кафедра для лектора – 1 шт. Доска настенная трехэлементная – 1 шт.

Стандартная учебная мебель (26 учебных посадочных мест), стол и стул для преподавателя – по 1 шт. Кафедра для лектора – 1 шт. Доска настенная трехэлементная – 1 шт.

# ДОКУМЕНТ ПОДПИСАН ЭЛЕКТРОННОЙ ПОДПИСЬЮ

Сертификат: 6314D932A1EC8352F4BBFDEFD0AA3F30 Владелец: Артеменков Михаил Николаевич Действителен: с 21.09.2022 до 15.12.2023